## Assembly, Operating & Maintenance Instructions BURO POSTURITE STOOL

Remove all items from the carton. Verify all pieces before assembly.

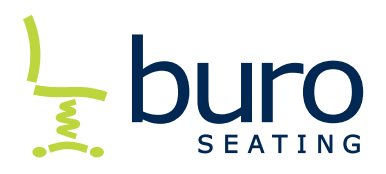

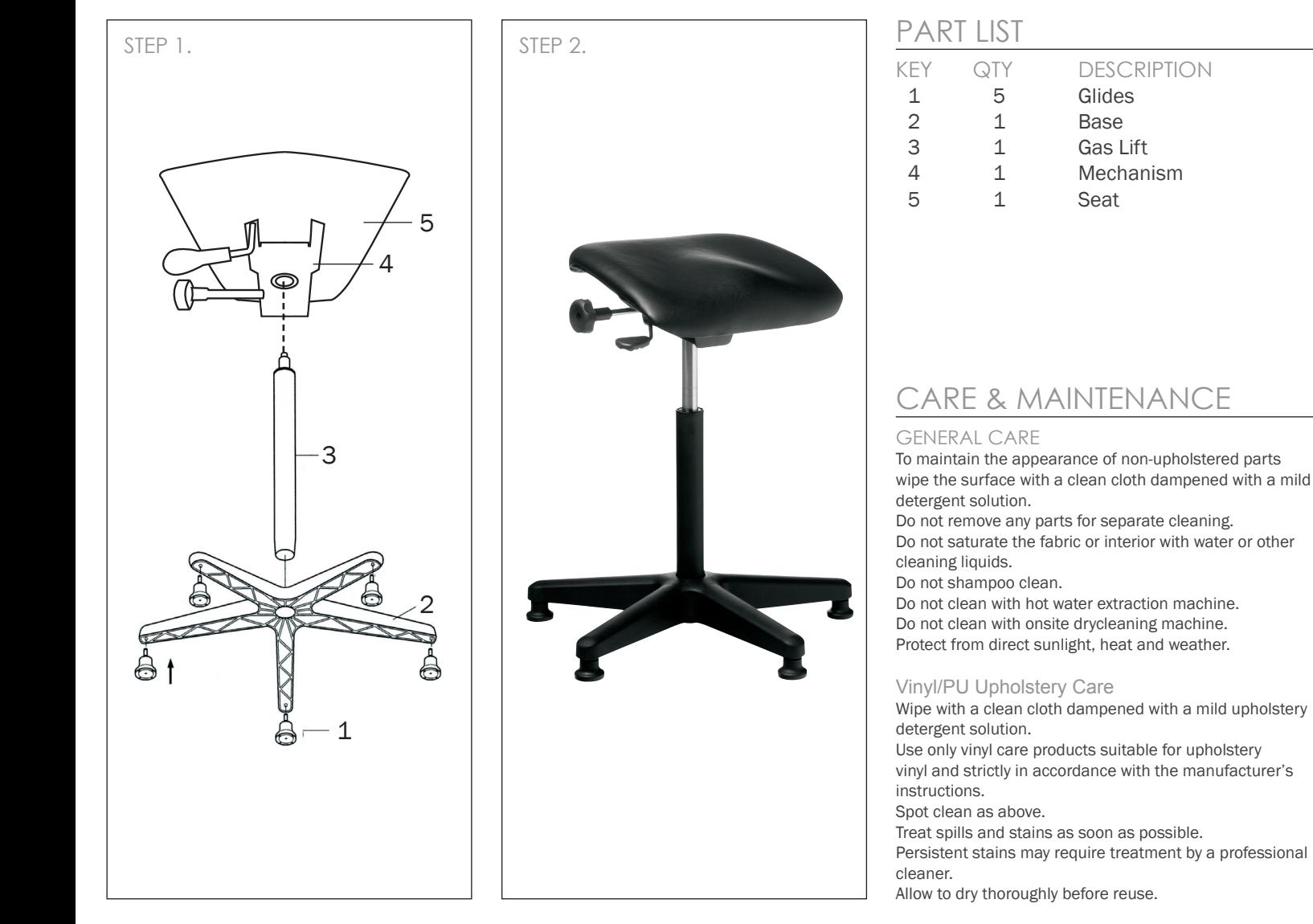

## MECHANISM OPERATING INSTRUCTIONS IMPORTANT NOTE: Do not operate the mechanism levers unless properly seated on the stool. Lever for gas lift seat height adjustment Turn to adjust seat angle position Turn to lock seat angle position -

## PREVENTATIVE MAINTENANCE & WARNING!

- Use this product only for seating one person at a time.
- Do not use this chair as a step stool or ladder.
- Do not sit on any part of the chair except the seat.
- Do not use this chair on uneven floor surfaces.
- Do not interfere with the operating of the gas lift.
- Do not use chair unless all bolts, screws and knobs are tight. At least every six months check all bolts, screws and knobs to ensure they are tight.
- If any parts are missing, broken, damaged or worn do not use the product until repairs are made using factory authorised parts.
- Dispose of packaging properly.
- Plastic bags used for packaging are not toys.
- Do not use plastic bag as a head covering as it may cause suffocation.
- Failure to follow these warnings could result in serious injury.